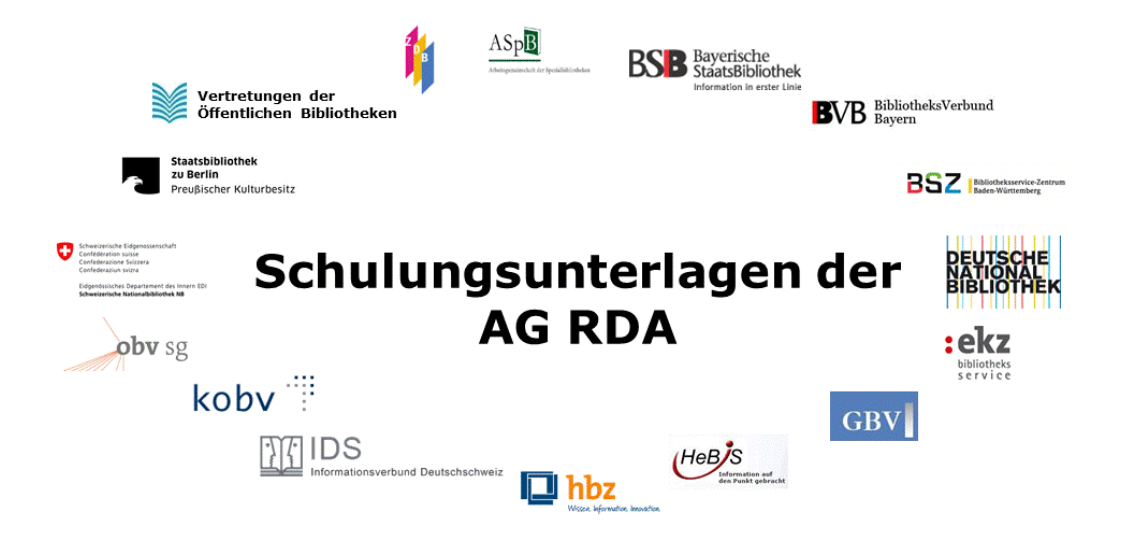

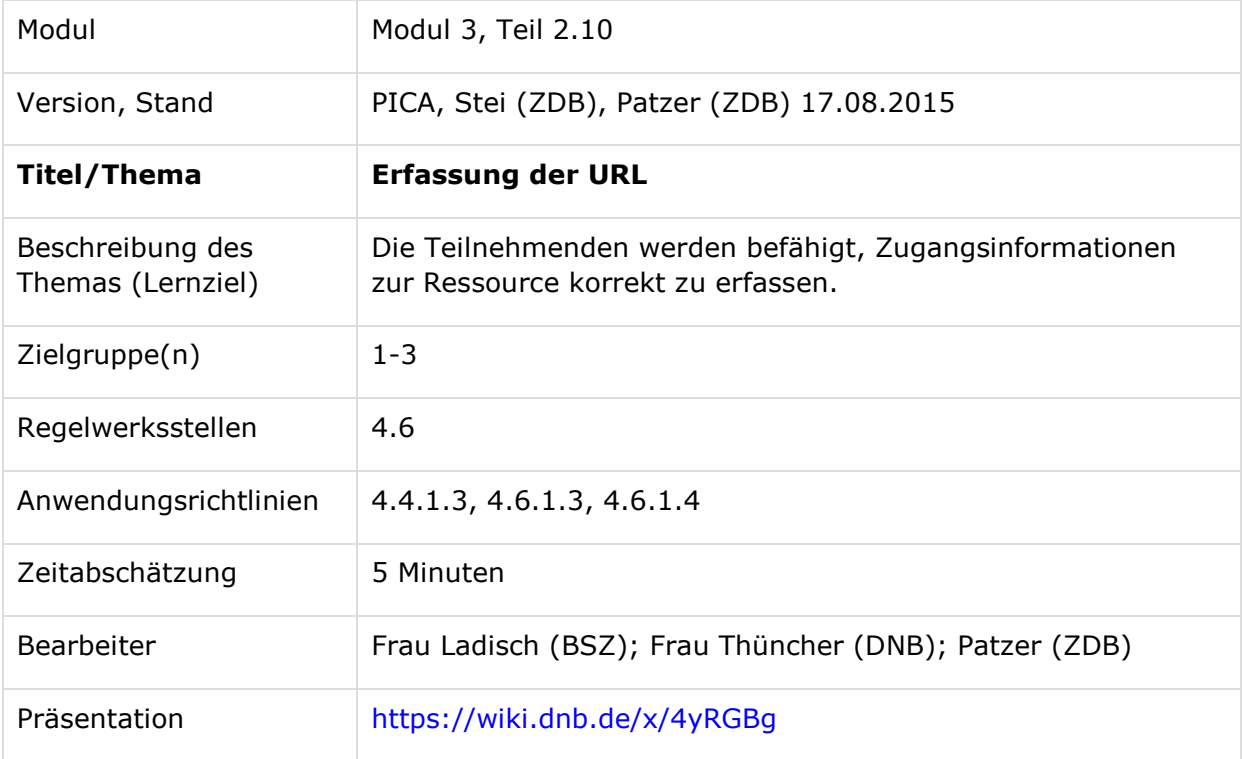

AG RDA Schulungsunterlagen - Modul 3.02.10: Erfassung der URL | Stand: 17.08.2015 | CC BY-NC-SA

## **Zugangsinformation URL (RDA 4.6)**

Die URL kann aus beliebigen Quellen übernommen werden. Sollten mehrere URLs ermittelbar sein, so wird empfohlen, möglichst alle allgemeingültigen URLs zu erfassen (RDA 4.6.1.3 D-A-CH). Sind die Ressourcen kostenfrei zu nutzen, kann dies durch eine Anmerkung zur URL zum Ausdruck gebracht werden (RDA 4.4.1.3 D-A-CH).

Beispiel:

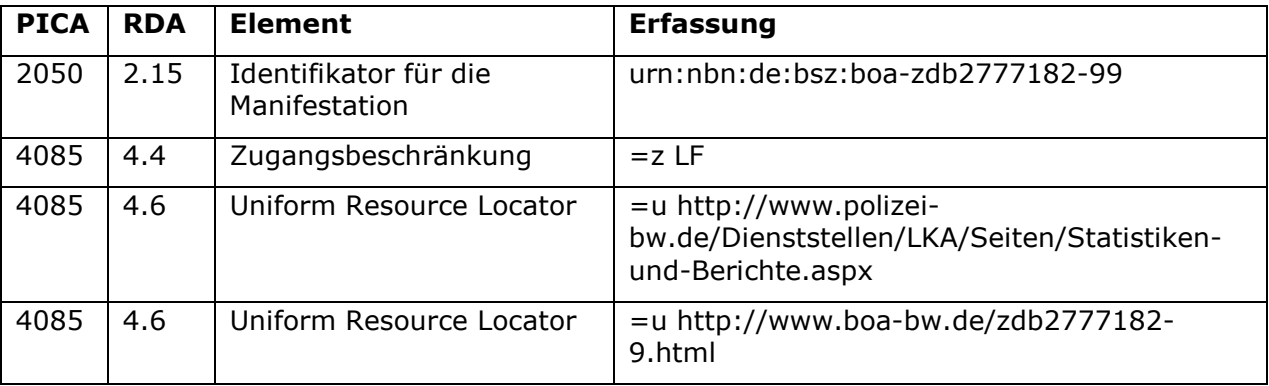

Wenn sich eine URL für eine Online-Ressource ändert, wird sie in der Beschreibung der Manifestation ebenfalls aktualisiert. Die nicht mehr aktuelle URL muss nicht archiviert werden.

Falls die erfasste URL nicht mehr gültig sein sollte, und keine andere aktuelle URL ermittelt werden kann, kann ein Hinweis im Feld 4201 erfasst werden wie "Nicht mehr im Internet verfügbar" oder "Gültige URL nicht zu ermitteln". (RDA 4.6.1.4 D-A-CH)